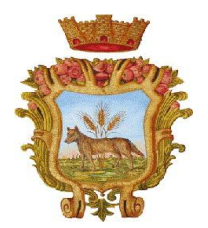

# COMUNE DI VILLARICCA CITTA' METROPOLITANA DI NAPOLI

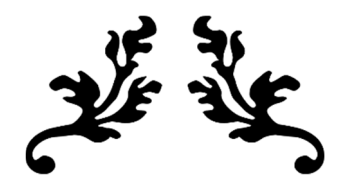

# INFORMATIVA PRIVACY

# PER L'UTILIZZO DEI COOKIES

AI SENSI DELL'ARTICOLO 13 DEL REGOLAMENTO EUROPEO N. 2016/679 SULLA PROTEZIONE DEI DATI PERSONALI

Dott. Ing. Armando Lucci

Giugno 2018

#### *Cookies*

I cookies sono file di testo che i siti visitati dagli utenti inviano ai loro terminali e che vengono ritrasmessi ai siti stessi alla visita successiva. I cookies si possono suddividere in due macro-categorie: "cookies tecnici" e "cookies di profilazione".

#### *Cookies tecnici*

Il sito del Comune di Villaricca utilizza cookies tecnici per consentire l'esplorazione sicura, rapida ed efficiente del sito stesso e per fornire agli utenti i servizi richiesti. Per l'installazione di tali cookies, secondo il Regolamento Europeo 679/2016, non É richiesto il preventivo consenso degli utenti.

#### *Cookies tecnici di sessione*

I cookies di sessione sono utilizzati per la navigazione e per l'autenticazione ai servizi online e alle aree riservate. L'uso di questi cookies (che non vengono memorizzati in modo persistente sul computer dell'utente e svaniscono con la chiusura del browser) É strettamente limitato alla trasmissione di identificativi di sessione (costituiti da numeri casuali generati dal server) necessari per consentire la navigazione efficace del sito. I cookies di sessione utilizzati in questo sito evitano il ricorso ad altre tecniche informatiche potenzialmente pregiudizievoli per la riservatezza della navigazione degli utenti e non consentono l'acquisizione di dati personali identificativi dell'utente.

L'utilizzo di cookies permanenti è strettamente limitato all'acquisizione dei dati statistici utili a comprendere il livello di utilizzo del proprio sito.

#### *Cookies analitici*

Sono assimilati ai cookies tecnici e sono utilizzati per raccogliere informazioni, in forma anonima e aggregata, sul numero degli utenti e su come questi visitano il sito. I dati ricavabili da questi cookies sono gestiti dal Comune di Villaricca in qualità di gestore del sito esclusivamente per finalità statistiche e per l'elaborazione di report sull'utilizzo del sito stesso.

### *Cookies di profilazione*

Il sito non utilizza cookies di profilazione proprietari (prima parte), cioÉ cookies volti a creare profili relativi all'utente al fine di inviare messaggi pubblicitari in linea con le preferenze manifestate nell'ambito della navigazione sul sito del Comune di Villaricca.

Nessun dato personale degli utenti viene di proposito acquisito dal sito.

## *Cookies di terze parti*

Per l'utilizzo di alcuni servizi o applicazioni del portale del Comune di Villaricca possono essere installati sul terminale degli utenti per il tramite del sito del Comune cookies di terze parti, sulle quali gravano gli obblighi di informativa e consenso. I cookies installati sul sito del Comune per i servizi garantiti da terze parti sono riconducibili a:

•Facebook

https://it-it.facebook.com/privacy/explanation

[https://www.facebook.com/help/c](https://www.facebook.com/help/)ookiess/update

•Twitter

https://twitter.com/privacy?lang=it

```
https://support.twitter.com/articles/20170519-uso-dei-cookies-e-di-altre-
tecnologie-simili-da-parte-di-twitter
```
•Flickr

https://policies.yahoo.com/us/en/yahoo/privacy/products/flickr/index.htm

[https://www.flickr.com/c](https://www.flickr.com/)ookiess\_howto.gne

•Instagram

https://instagram.com/about/legal/privacy/

https://instagram.com/legal/cookiess/

•YouTube, Google Maps

<https://www.google.it/intl/it/policies/privacy/>

[https://www.google.it/intl/it/policies/technologies/c](https://www.google.it/intl/it/policies/technologies/)ookiess/

[https://www.google.com/intl/it/policies/technologies/product-](https://www.google.com/intl/it/policies/technologies/product)privacy/

## *Come disabilitare i cookies dalle impostazioni del browser*

La maggior parte dei browser accettano i cookies automaticamente, ma è possibile rifiutarli. Se non si desidera ricevere o memorizzare i cookies, si possono modificare le impostazioni di sicurezza del browser (Internet Explorer, Google Chrome, Mozilla Firefox, Safari Opera, ecc…). Ciascun browser presenta procedure diverse per la gestione delle impostazioni, se ne elencano alcune:

### **Microsoft Internet Explorer**

Da "Strumenti" selezionare "Opzioni internet". Nella finestra pop up selezionare "Privacy" e regolare le impostazioni dei cookiess oppure tramite i link:

[http://windows.microsoft.](http://windows.microsoft)com/en-us/windows-vista/block-or-allowcookiess

[http://windows.microsoft.com/it-](http://windows.microsoft.com/it)it/internet-explorer/delete-managecookiess#ie=ie-9

### **Google Chrome per Desktop**

Selezionare "Impostazioni", poi "Mostra impostazioni avanzate", successivamente nella sezione "Privacy" selezionare "Impostazione Contenuti" e regolare le impostazioni dei cookies oppure accedere tramite link:

https://support.google.com/chrome/bin/answer.py?hl=en&answer=95647& p=cpn\_cookiess

https://support.google.com/accounts/answer/61416?hl=it

### **Google Chrome per Mobile**

Accedere tramite link

https://support.google.com/chrome/answer/2392971?hl=it

### **Mozilla Firefox**

Selezionare "Opzioni" e nella finestra di pop up selezionare "Privacy" per regolare le impostazioni dei cookies, oppure accedere tramite il link:

[http://support.mozilla.org/en-](http://support.mozilla.org/en)US/kb/Enabling%20and%20disabling%20cookiess

https://support.mozilla.org/it/kb/Attivare%20e%20disattivare%20i%20coo kies

# **Apple Safari**

Selezionare "Preferenze" e poi "Sicurezza" dove regolare le impostazioni dei cookies oppure accedere tramite il link:

https://support.apple.com/it-it/HT201265

## **Opera**

Selezionare "Preferenze", poi "Avanzate" e poi "Cookies" dove regolare le impostazioni dei cookies oppure accedere tramite il link:

[http://www.opera.com/help/tutorials/security/c](http://www.opera.com/help/tutorials/security/)ookiess/

[http://help.opera.com/Windows/10.00/it/c](http://help.opera.com/Windows/10.00/it/)ookiess.html

### **Browser nativo Android**

Selezionare "Impostazioni", poi "Privacy" e selezionare o deselezionare la casella "Accetta cookies".

*Come contattarci*

### **Dati di contatto del Titolare del trattamento**

Il Titolare del trattamento dei dati personali effettuato mediante il sito web  $\dot{e}$  il:

Comune di Villaricca,

con sede a Villaricca

in Corso Vittorio Emanuele n.76, 80010 Napoli

Per domande su questa Informativa sulla Privacy rivolgersi al Responsabile della Protezione dei Dati: (DPO/RDP)

# **Dati di contatto del Responsabile della protezione dei dati**

Dott. Ing. Armando Lucci

+393382587645

inglucci@weblinkcomputers.it

L'utilizzo del Sito dopo l'entrata in vigore delle modifiche implica l'accettazione della nuova Informativa sulla Privacy.

È possibile sporgere reclamo con un'autorità di vigilanza competente nel proprio paese o nella propria regione o se si verifica una presunta violazione delle leggi sulla protezione dei dati applicabili. Fare clic qui per le informazioni di contatto di tali autorità nello spazio SEE.